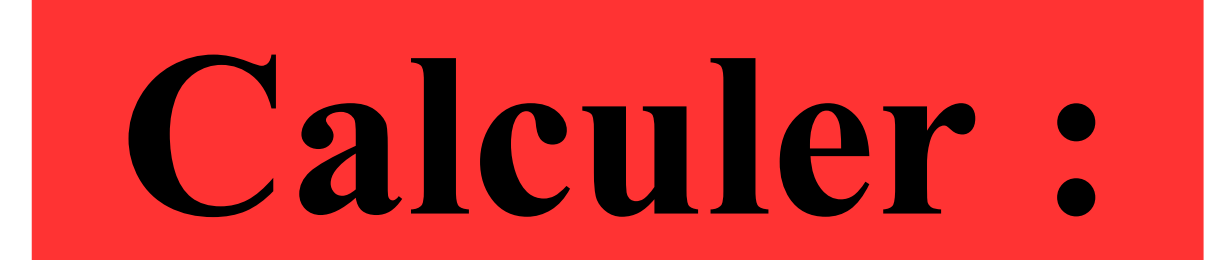

## $-10 \times 35 \times (-0,1)$

### **Correction :**

### $-10 \times 35 \times (-0,1) = -10 \times (-0,1) \times 35$  $= 1 \times 35$  $= 35$

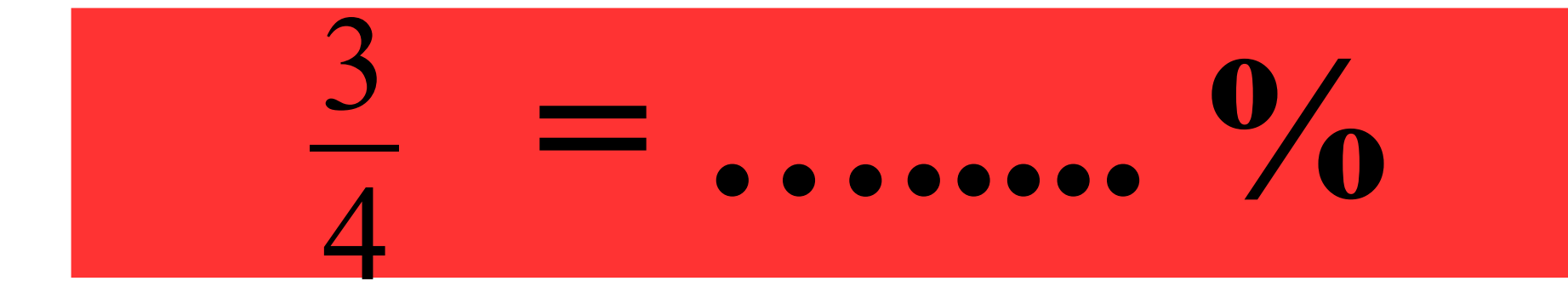

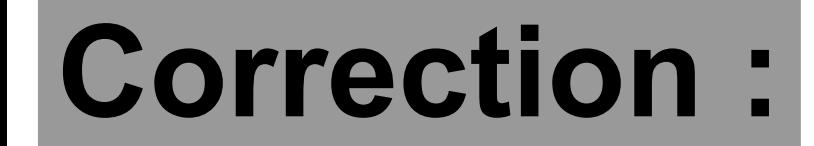

# $-75\%$  $\sqrt{2}$

Choisir un nombre Le mettre au carré Ajouter - 4

Quelle est l'expression littérale associéeau programme ci-dessus ?

### **Choisir un nombre**  $\rightarrow$  x Le mettre au carré  $\longrightarrow x^2$ Ajouter - 4  $\rightarrow x^2 + (-4) = x^2 - 4$

### **Choisir un nombre Prendre le double du nombre choisi Soustraire - 6**

**Quelle est l'expression littérale Associée au programme ci-dessus ?**

#### $\longrightarrow x$ **Prendre le double du nombre choisi**  $\longrightarrow 2x$ **Soustraire - 6**  $\longrightarrow 2x - (-6) = 2x + 6$ **Choisir un nombre**

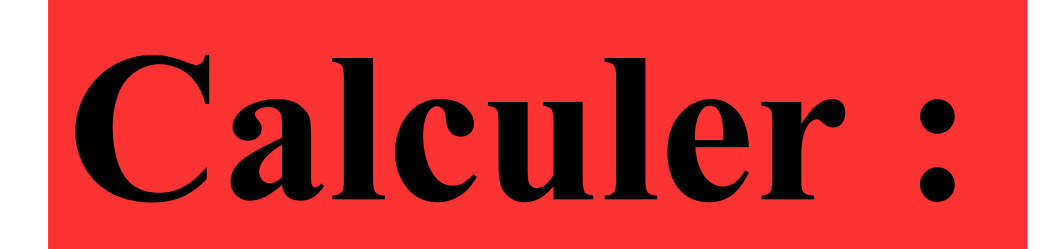

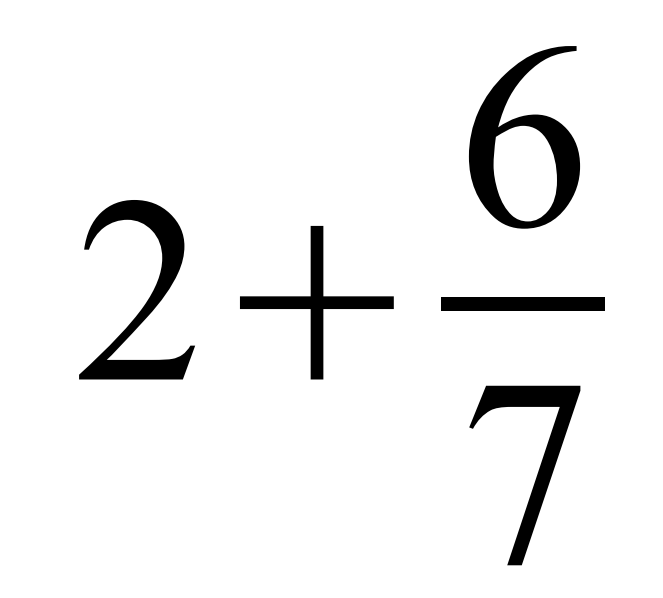

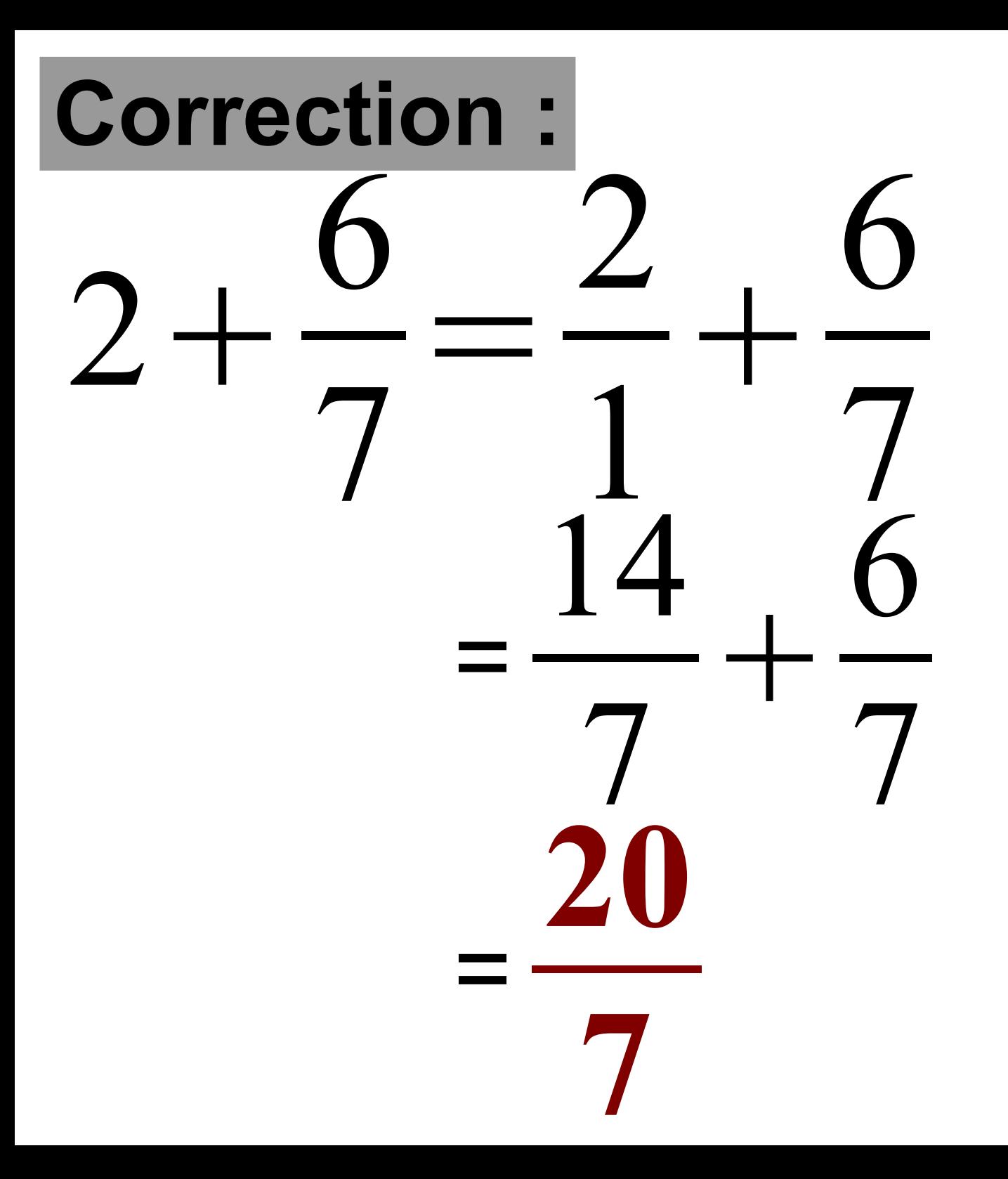